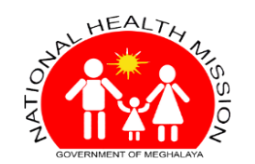

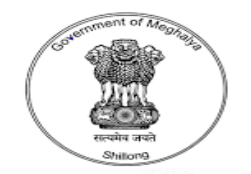

# **Behaviour Change Management APP NHM,** *Meghalaya*

### **User Manual**

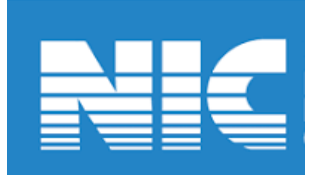

### **App is available in Google Play Store Search: "Behaviour Change Management"**

# **Installation Steps…**

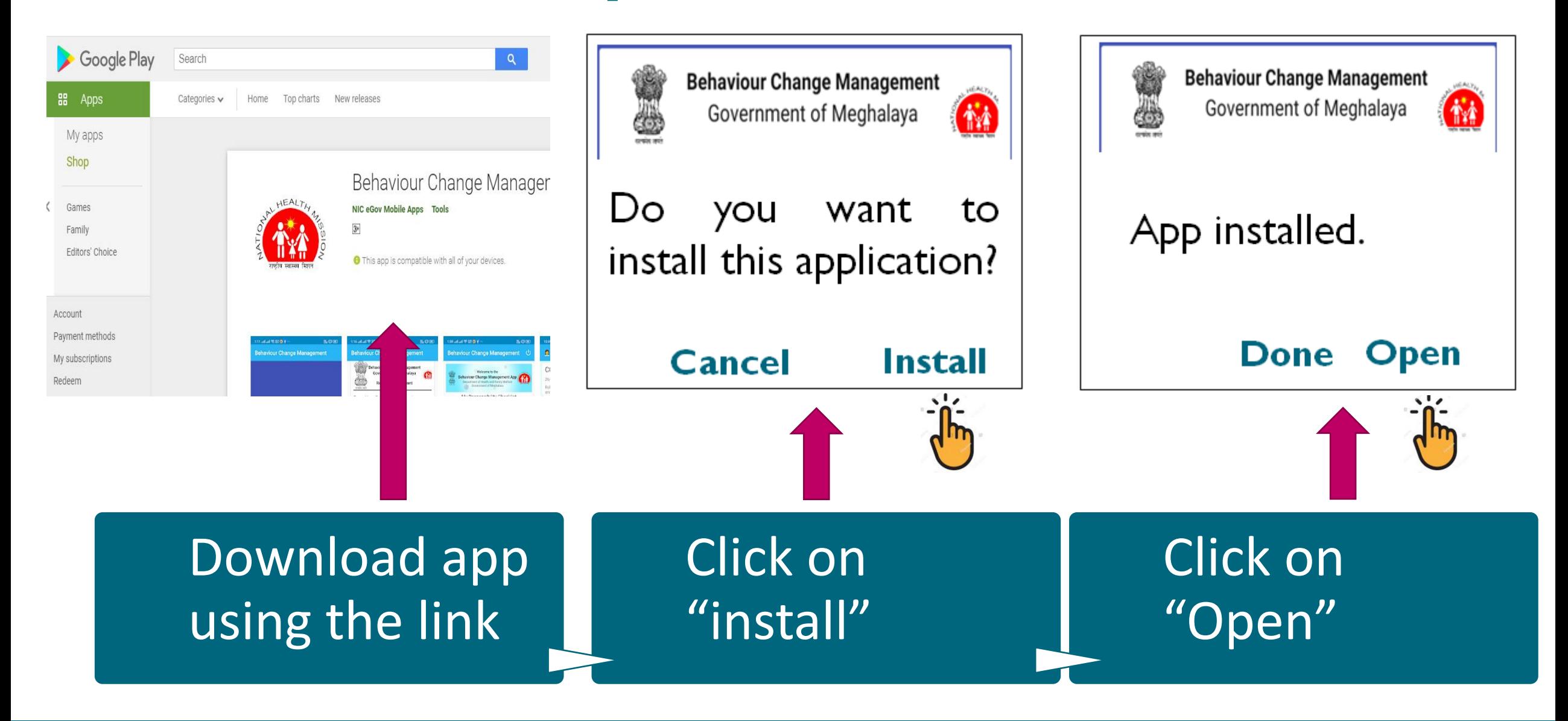

### **App Registration and Login**

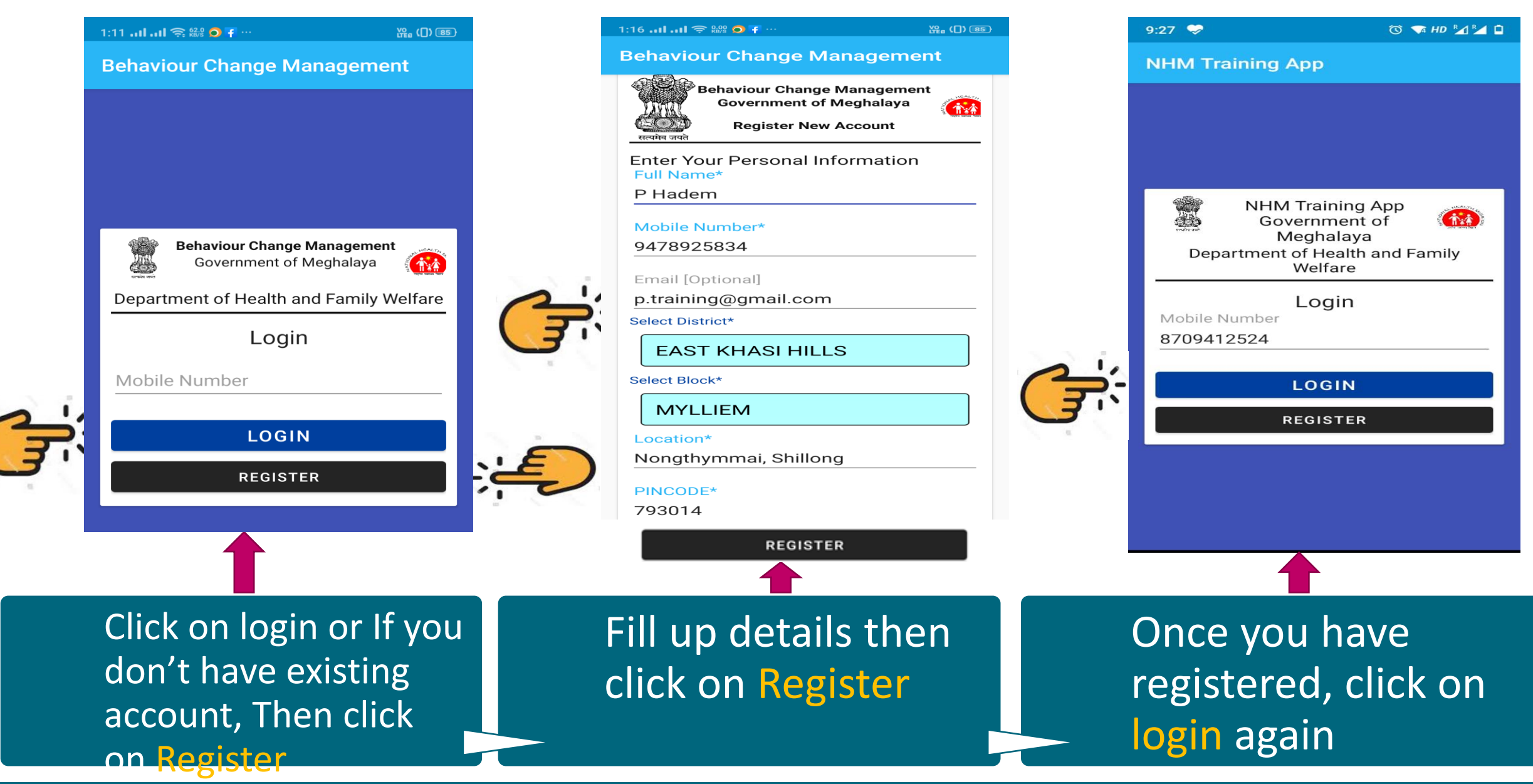

**Behaviour Change Management**  $\cup$ Welcome to the **Behaviour Change Management App ANN** Department of Health and Family Welfare Government of Meghalaya My Responsibility Checklist **COMPLETE CHECKLIST NOW** Select Language  $\odot$  English  $\bigcirc$  Khasi  $\bigcirc$  Garo Press on each topic to view more **Health Workers Medical Officers IEC Posters/Banners Government Officials** Elderly **General Public** 

Schools

1:09 ...  $\ln 1 \cong \frac{0.15}{100}$  f ...

# **Select the language: English/Khasi or Garo**

*Transforming Comprehensive Healthcare in India* 

**Security Pers** 

Ye (D) 86

### **Continued…….**

Once a the language is selected, several categories of modules/ contents are shown corresponding to that language. **Select any category e.g."Health Workers"**

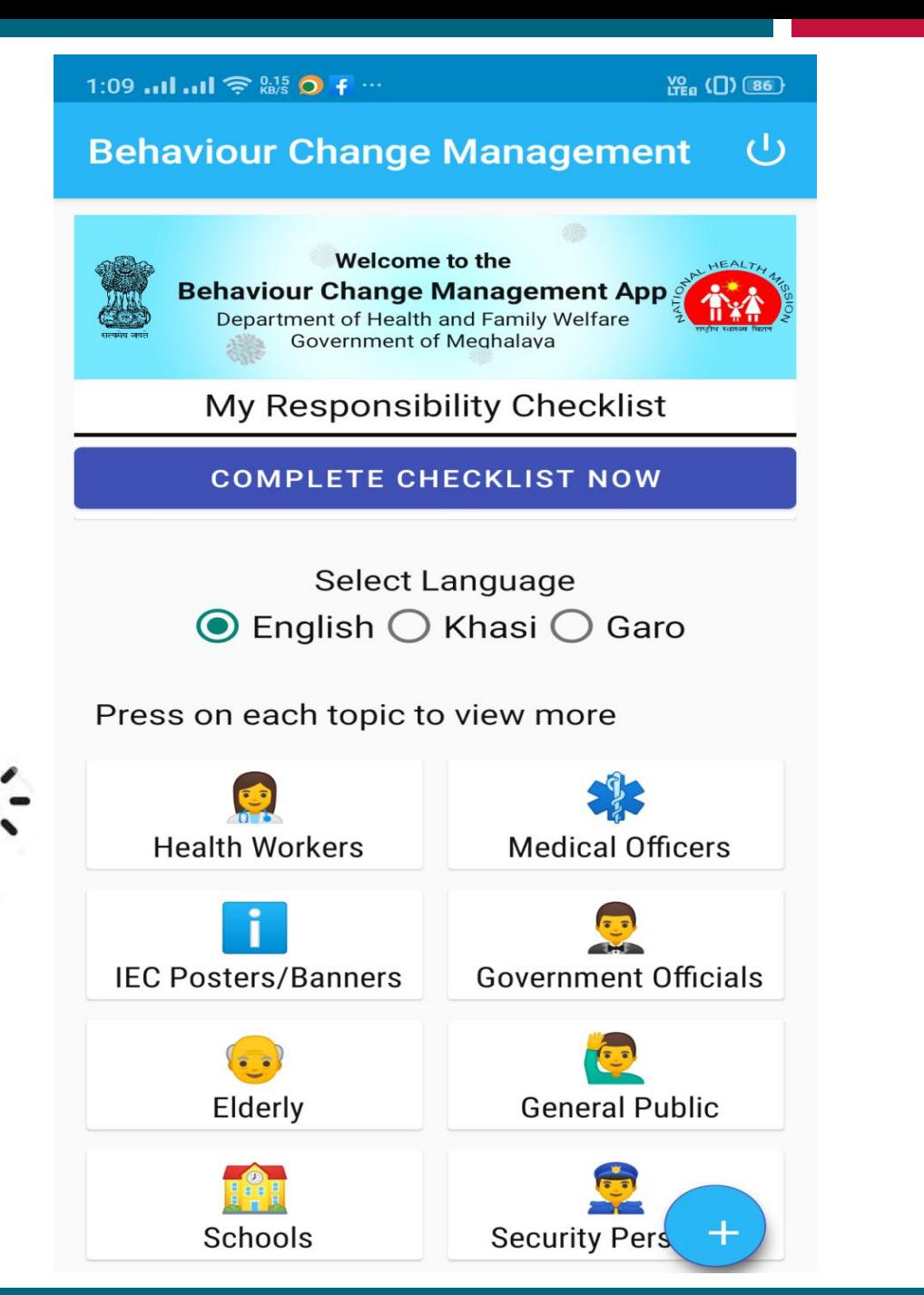

### **Continued…….**

Select by putting you finger on the topic to view the training material in-app.

### 10:49 ... I ... I 拿 ... 3 ...  $\frac{VO}{LTE}$  ( $\Box$ ) (48) **R** Health Workers  $\mathbf Q$ COVID-19 26/6/2020 Role of Frontline Workers in Prevention and Management of Corona Virus COVID-19  $\bigcirc$

26/6/2020

**Clinical Management for CHO's** 

COVID-19

26/6/2020

An Overview Learning resource package for CHO's

 $\sim 10^{-10}$  and  $\sim 10^{-10}$ 

 $\sim$   $\sim$   $\sim$ 

COVID-19

26/6/2020

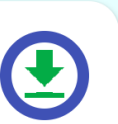

**Click on this icon to download the training material so that you can view the same offline.**

### **Continued...**

This is a sample training which material **is** viewed in-app.

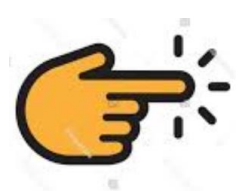

### **COVID-19**

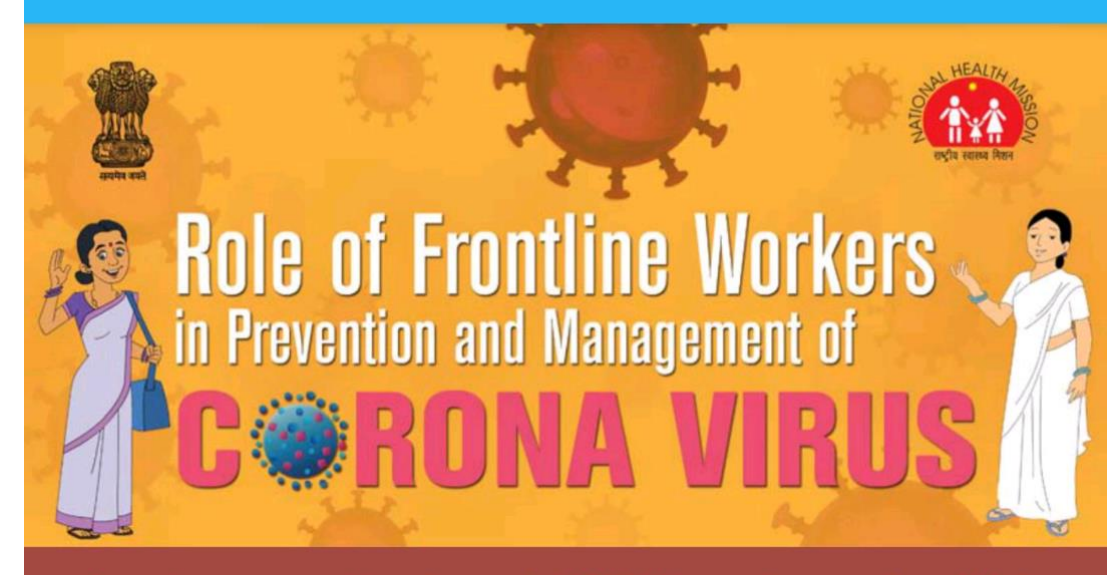

As you know a new respiratory disease called COVID-19 is spreading across the world. India has also reported cases from states and the government is trying to contain the spread of the disease. As an important frontline worker, you play a major role in preventing its spread.

#### Your Role as a Frontline Worker is two-fold:

1. Spread key messages in the community about measures to prevent the infection.

2. Take actions for early detection and referral of suspected COVID-19 cases.

As a key member of the primary health care team, we want you and your family to be safe. Following the advice in this document will help you in staying safe.

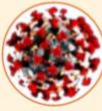

**What is COVID-19?** 

COVID-19 is a disease caused by the "novel corona virus". Common symptoms are:

**Fever** Dry cough **Breathing difficulty** 

#### How does COVID-19 spread?

COVID-19 spreads mainly by droplets produced as a result of coughing or sneezing of a COVID-19 infected person. This can happen in two ways:

• Direct close contact: one can get the infection by being in close contact with COVID-19 patients (within one Metre of the infected person), especially if they do

### **Continued...**

As a key member of the primary health care team, we want you and your family to be safe. Following the advice in this document will help you in staving safe.

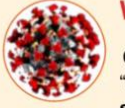

#### What is COVID-19?

COVID-19 is a disease caused by the "novel corona virus". Common symptoms are:

#### Fever

#### Dry cough

#### **Breathing difficulty**

Some patients also have aches and pains, nasal congestion, runny nose, sore throat or diarrhoea

About 80% of confirmed cases recover from the disease without any serious complications. However, one out of every six people who gets COVID-19 can become seriously ill\* and develop difficulty in breathing. In more severe cases, infection can cause severe pneumonia and other complications which can be treated only at higher level facilities (District Hospitals and above). In a few cases it may even cause death.

How does COVID-19 spread?

COVID-19 spreads mainly by droplets produced as a result of coughing or sneezing of a COVID-19 infected person. This can happen in two ways:

- Direct close contact: one can get the infection by being in close contact with COVID-19 patients (within one Metre of the infected person), especially if they do not cover their face when coughing or sneezing.
- Indirect contact: the droplets survive on surfaces and clothes for many days. Therefore, touching any such infected surface or cloth and then touching one's mouth, nose or eyes can transmit the disease.

The incubation period of COVID 19 (time between getting the infection and showing symptoms) is 1 to 14 days

Some people with the infection, but without any serious symptoms can also spread the disease.

**Click on this** Plus (+) sign icon to provide feedback and selfmonitoring checklist.

\* Source: WHO

### Which group of people are at higher risk of getting infected?

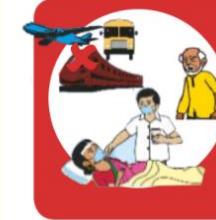

People who have travelled to other countries in last 14 days and their family members. People coming from other states if they have been working with people who travelled to other countries in last 14 days. Family members and contacts of patients confirmed to have CO' People older than 60 years of age and people with medical proble

blood pressure, heart problems, respiratory disease/asthma. diabetes are at higher risk for developing serious complications.

# **Continued...** As a key member of the primary health care team, we want you and your family<br>to be safe. Following the advice in this document will help you in staving safe.

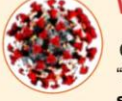

#### What is COVID-19?

COVID-19 is a disease caused by the "novel corona virus". Common symptoms are:

**Fever** Dry cough

#### **Breathing difficulty**

Some patients also have aches and pains, nasal congestion, runny nose, sore throat or diarrhoea

About 80% of confirmed cases recover from the disease without any serious complications. However, one out of every six people who gets COVID-19 can become seriously ill\* and develop difficulty in breathing. In more severe cases, infection can cause severe pneumonia and other complications which can be treated only at higher level facilities (District Hospitals and above). In a few cases it may even cause death

How does COVID-19 spread?

COVID-19 spreads mainly by droplets produced as a result of coughing or sneezing of a COVID-19 infected person. This can happen in two ways:

- Direct close contact: one can get the infection by being in close contact with COVID-19 patients (within one Metre of the infected person), especially if they do not cover their face when coughing or sneezing.
- Indirect contact: the droplets survive on surfaces and clothes for many days. Therefore, touching any such infected surface or cloth and then touching one's mouth, nose or eyes can transmit the disease.
- The incubation period of COVID 19 (time between getting the infection and showing symptoms) is 1 to 14 days Some people with the infection, by serious symptoms can also sprea

**icon to provide feedback on the selected training material.**

SOUTCA WHO

#### Which group of people are at higher risk of getting in

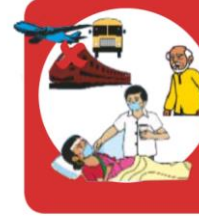

People who have travelled to other countries in last 14 days and their family People coming from other states if they have been working with people who travelled to other countries in last 14 days. Family members and contacts of patients confirmed to have CO'  $\checkmark$ People older than 60 years of age and people with medical prob blood pressure, heart problems, respiratory disease/asthma diabetes are at higher risk for developing serious complications.

### **Select this icon to submit the selfmonitoring checklist for the day.**

### My Responsibility Checklist

#### $9:28$

#### **© + TA HD RARA** □

#### **Checklist**

My Responsibility Checklist Please complete the checklist for today

### **Fill up** the response

Where were you today?  $\bigcirc$  HOME  $\bigcirc$  WORK  $\bigcirc$  HOME and WORK

#### **Maintaining Personal Hygiene**

Q. Did I wash/ sanitize my hands regularly and before eating, after going to washroom, wearing masks, after coughing/ sneezing?

 $\bigcirc$  Yes

 $\bigcirc$  No

#### **Maintaining Personal Hygiene**

Q. Did I wash my hands even if there was no visible dirt, and for at least 20 seconds each time today?

 $\bigcap$  Yes

 $\bigcirc$  No

 $\langle$ 

#### **Maintaining Personal Hygiene**

Q. Did I avoid touching my eyes nose and mouth without washing my hands today?

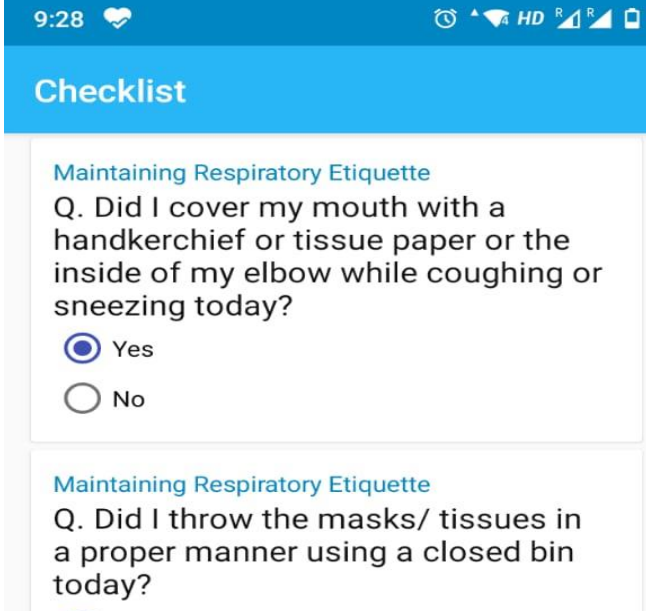

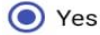

 $\bigcirc$  No

#### Other related questions

Q. Did I keep a record or note of the places I have visited and the people whom I have met today?

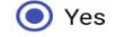

 $\bigcirc$  No

 $\hat{}$ 

**SUBMIT** 

 $\overline{\phantom{0}}$ 

### **Click** on

### submit

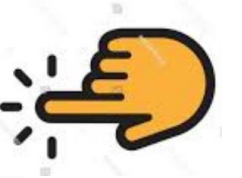

### **Feeback by Health Worker**

the

**nse** 

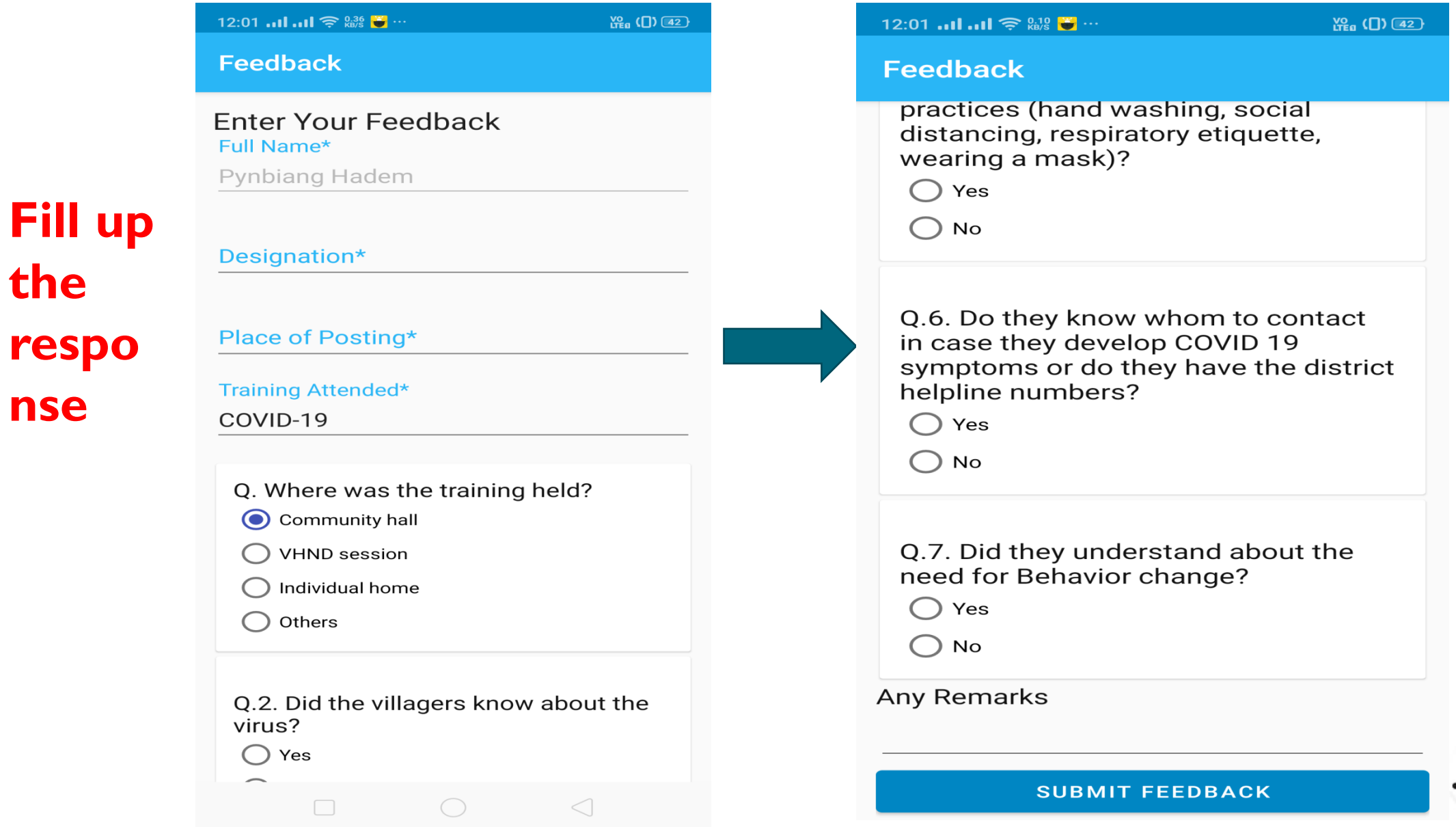

Transforming Comprehensive Healthcare in India

**Click** 

submit

on

## **Feedback by Citizen**

**Fill up the response**

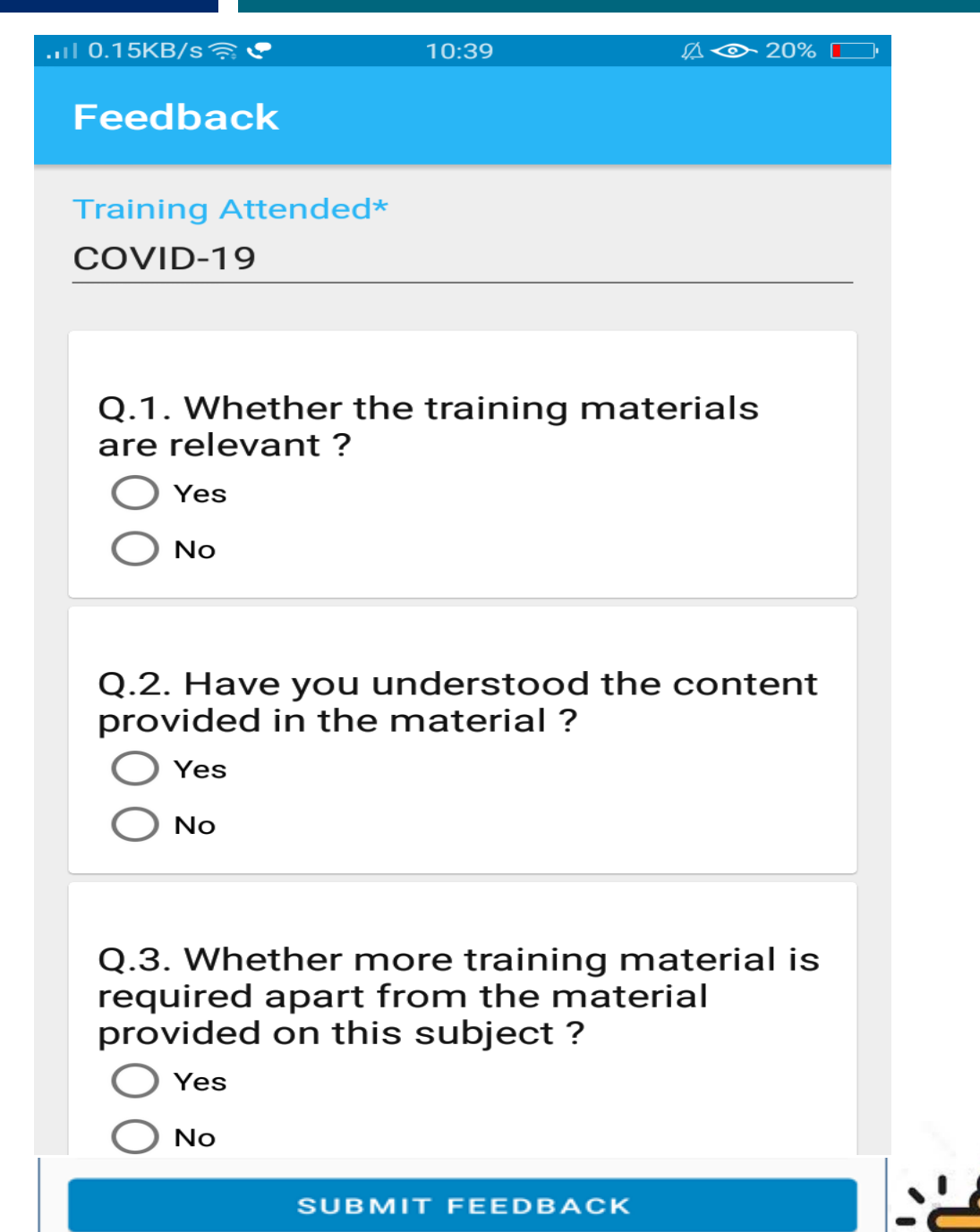

**Click on subm it** 

### **My Responsibility Checklist**

You may re-take the "**My Responsibility Checklist**" again for the day if required.

![](_page_13_Figure_2.jpeg)

### **View your content offline**

![](_page_14_Figure_1.jpeg)

**plus icon in the bottom right Click on download icon**

Government Of

**Security Pers** 

Welcome to the

**Behaviour Change Management App** 

Department of Health and Family Welfare

**Government of Meghalaya** 

My Responsibility Checklist

**COMPLETE CHECKLIST NOW** 

Select Language

 $\odot$  English  $\bigcirc$  Khasi  $\bigcirc$  Garo

**Health Workers** 

Elderly

Schools

![](_page_14_Figure_4.jpeg)

#### *Transforming Comprehensive Healthcare in India*

**view**

**contents you want to** 

## **Share your offline content**

Audio

Video

Photos

**APK** 

Documents

Messenger

WhatsApp

![](_page_15_Figure_1.jpeg)

**To Download a document, Click on download icon**

**Open File Manager on your phone, Select "Documents"**

 $\frac{VO}{ITE}$  ( $\Box$ ) (85)

 $\Omega$ 

 $35 >$ 

 $14 >$ 

 $251 >$ 

 $1 >$ 

 $10$  >

 $9883$  >

![](_page_15_Figure_4.jpeg)

**downloaded. You can now share the same.**

# **Logout from**

![](_page_16_Picture_1.jpeg)

the App and Login again at a later time.

![](_page_17_Picture_0.jpeg)

![](_page_17_Picture_1.jpeg)

# **Thank You**

![](_page_17_Picture_3.jpeg)